# **Nastavenie systémovej a aplikanej nápovedy**

Nápoveda sa nastavuje na 2 úrovniach:

- 1. Na strane servera
- 2. Na strane klientských procesov

## Nastavenie systémovej a aplikanej nápovedy v D2000 na strane servera

Parametre pre proces [D2000 Server](https://doc.ipesoft.com/display/D2DOCV22SK/D2000+Server) sa nastavujú pomocou Aplikaného managera (d2smc.exe)

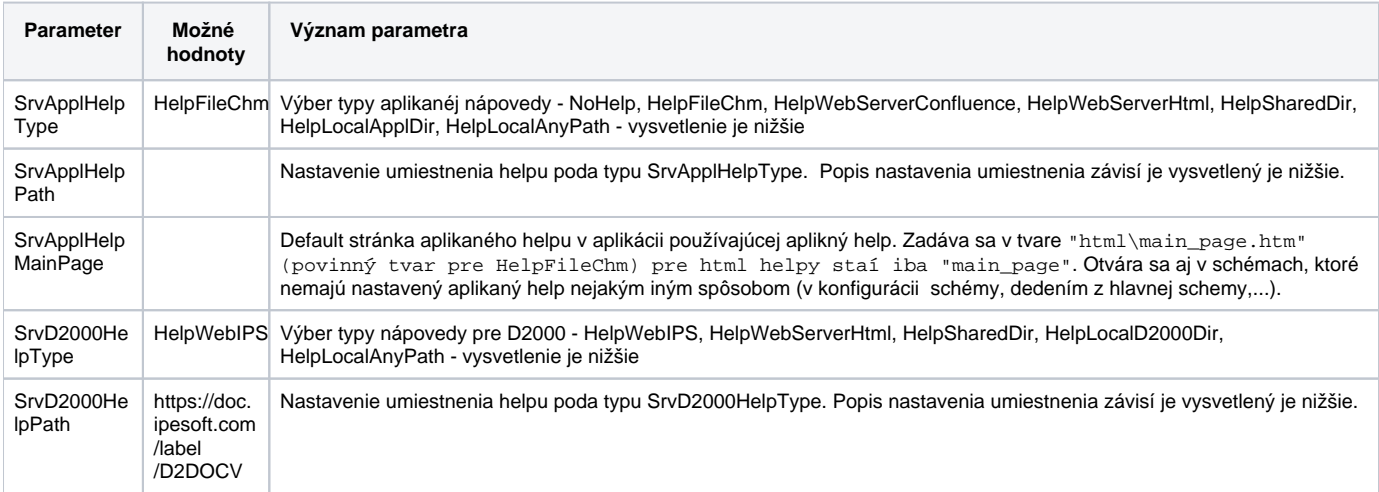

Nastavenie sa skladá z 2 astí:

1. Zadaním kúového slova v SrvD2000HelpType

2. Zadefinovaním umiestnenia helpu v SrvD2000HelpPath. Umiestnenia sú uritým spôsobom relatívne a konená cesta sa dopa poda pravidiel popísaných nižšie. Dolpnenie závisí od typu helpu daného kúovým slovom a je popísany v tabulke. V vypoítanej ceste sa potom pridávajú odkazy na konkrétne stánky helpu. Niektoré cesty sú preddefinované a nedajú sa meni. Dôvodom použitia "relatívnych" ciest je možnos používania viacjazyných helpov v závislosti aký jazyk používa užívate na svojej konzole a helpov pre rôzne verzie.

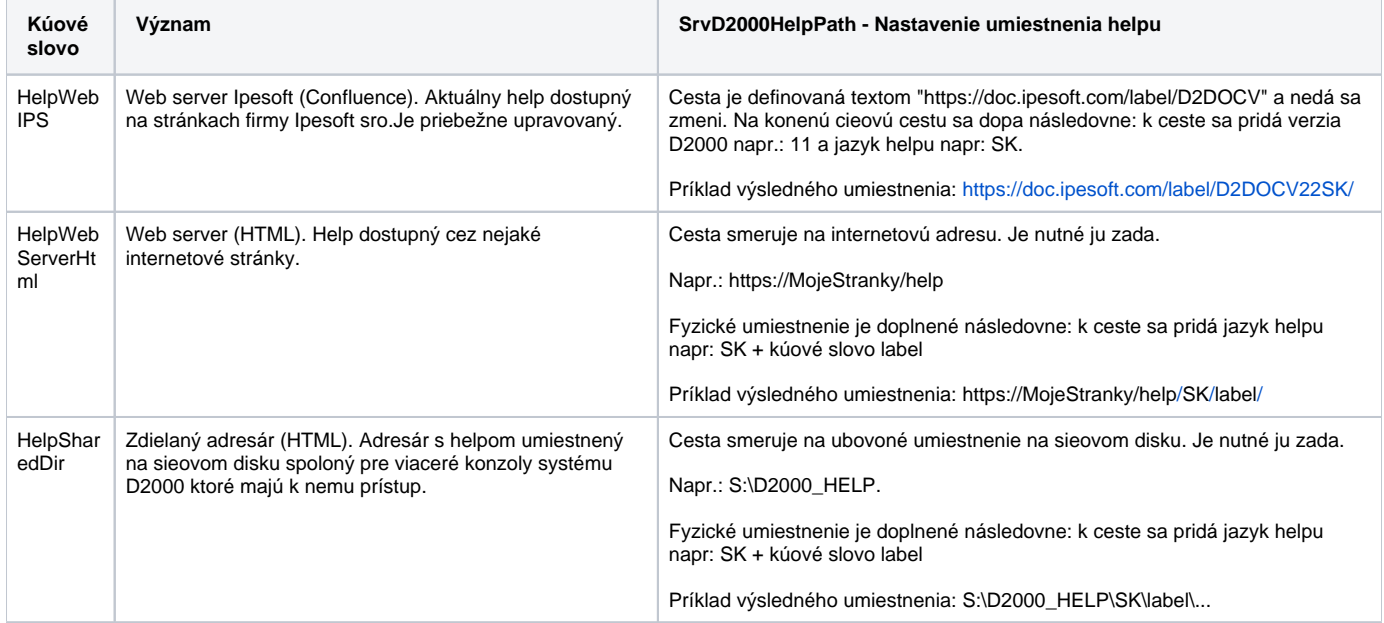

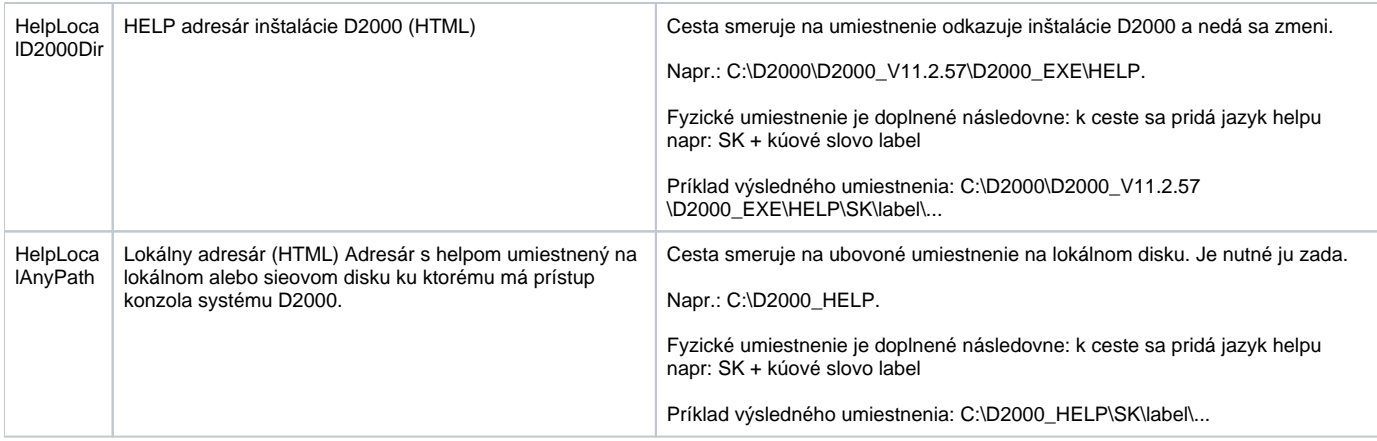

#### **Jazyk helpu**

Pri otváraní helpu sa vyberá jazyková mutácia helpu poda toho aký jazyk používa užívate na klientskom procese (HI,CNF,...) Sú povolené nasledovné oznaenia:

**SK -** pre slovenský a eský jazyk

**EN -** pre ostatné jazyky

#### **Nastavenie aplikanej nápovedy v D2000**

Nastavenie sa skladá z 3 astí:

- 1. Zadaním kúového slova v SrvApplHelpType
- 2. Zadefinovaním umiestnenia helpu v SrvApplHelpPath. Umiestnenia sú uritým spôsobom relatívne a konená cesta sa dopa pri otváraní helpu. Dôvodom je možnos používania viacjazyných helpov a helpov pre rôzne verzie. Význam závisí od typu helpu daného kúovým slovom a je popísaný v tabuke. Niektoré cesty sú preddefinované a nedajú sa meni.
- 3. Nastavením default stránka aplikaného helpu v SrvApplHelpMainPage

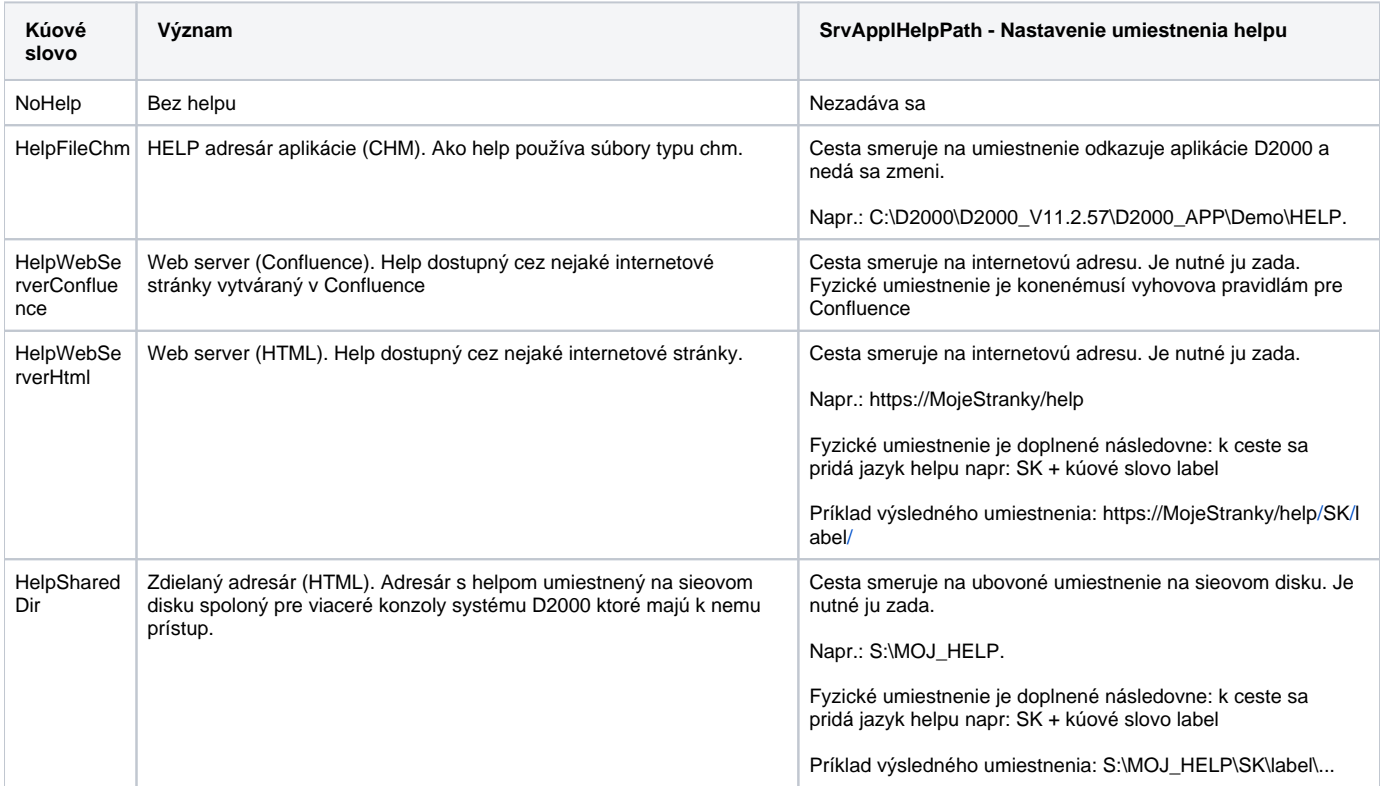

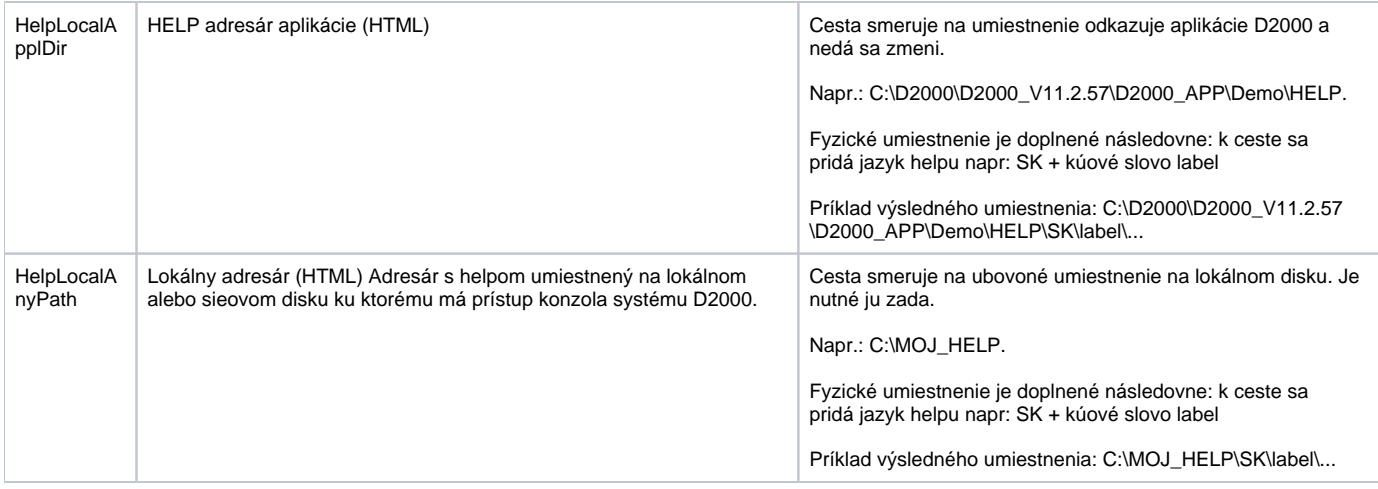

#### **Jazyk helpu**

Pri otváraní helpu sa vyberá jazyková mutácia helpu poda toho aký jazyk používa užívate na klientskom procese (HI,CNF,...) Sú povolené nasledovné oznaenia:

**SK -** pre slovenský a eský jazyk

**EN** - pre ostatné jazyky

## Nastavenie systémovej a aplikanej nápovedy v D2000 na strane klientských procesov

Zadáva výberom innosti sa v podmenu "Pomoc" klientského procesu, napr v HI:

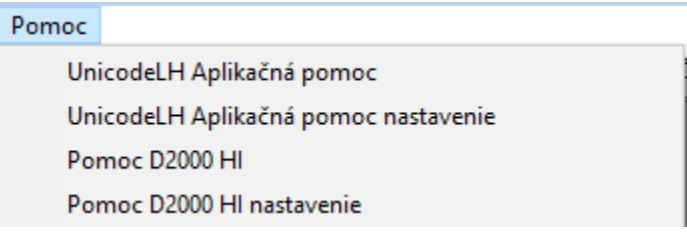

### **Nastavenie systémovej nápovedy na strane klienta**

Okno nastavenia v hornej asti obsahuje nastavenie na strane servera a v dolnej asti na strane klienta

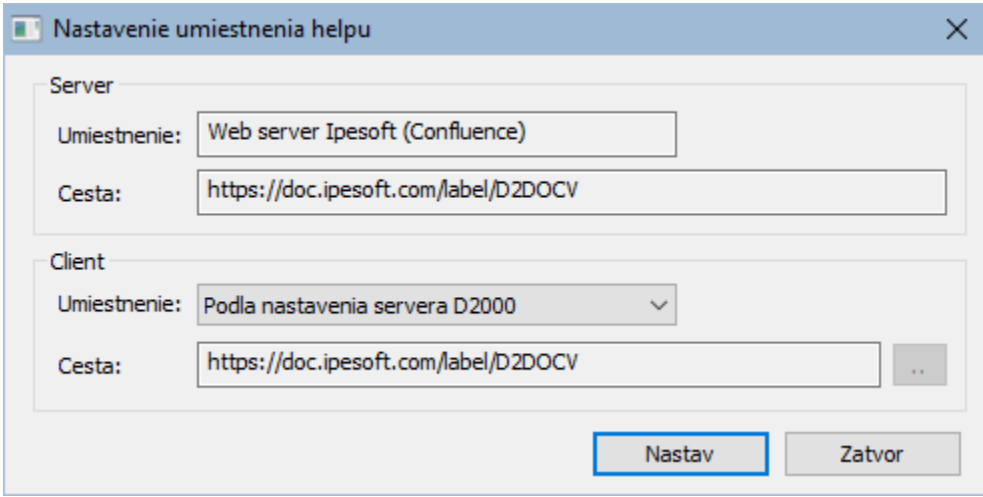

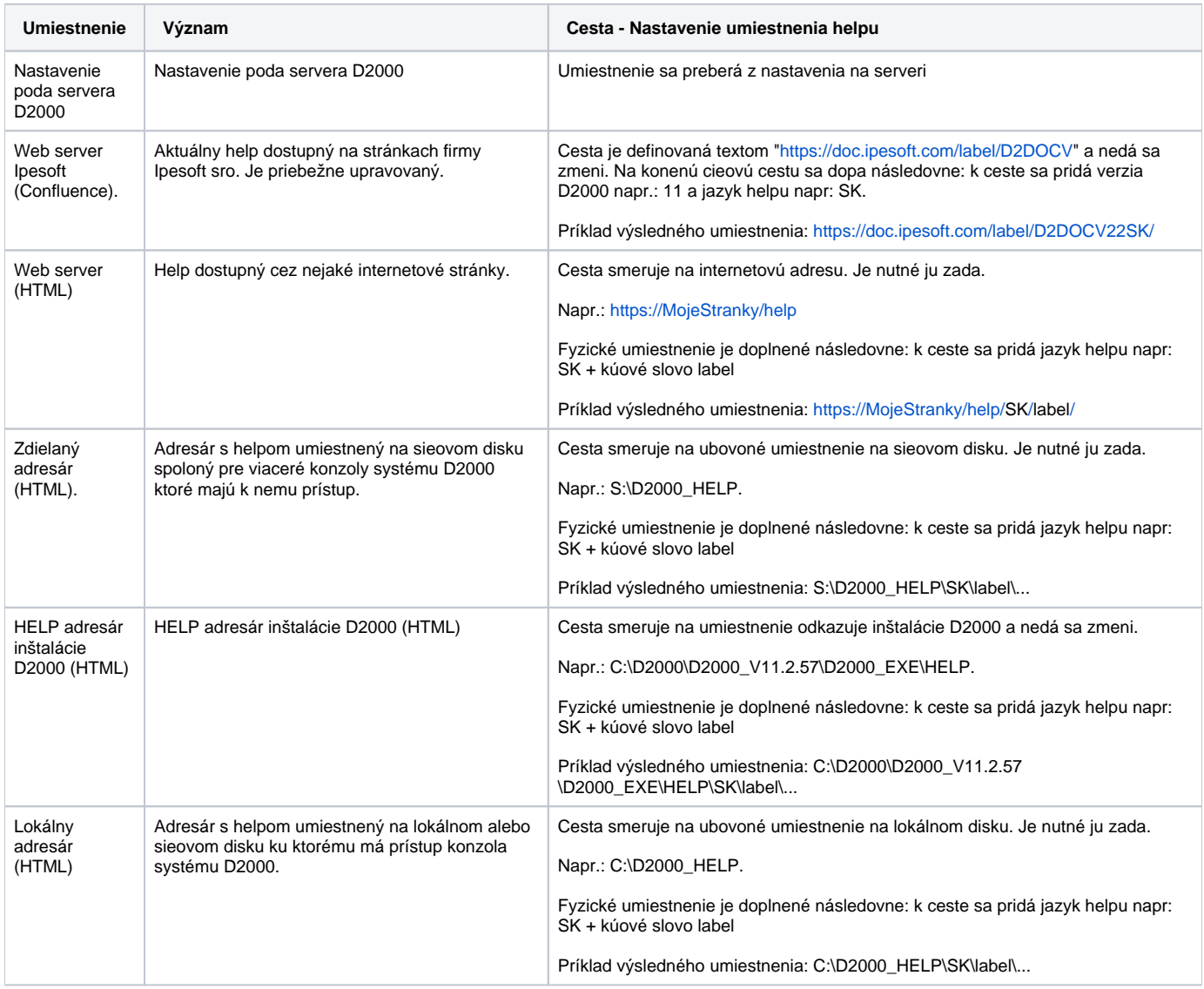

## **Nastavenie aplikanej nápovedy na strane klienta**

Okno nastavenia v hornej asti obsahuje nastavenie na strane servera a v dolnej asti na strane klienta

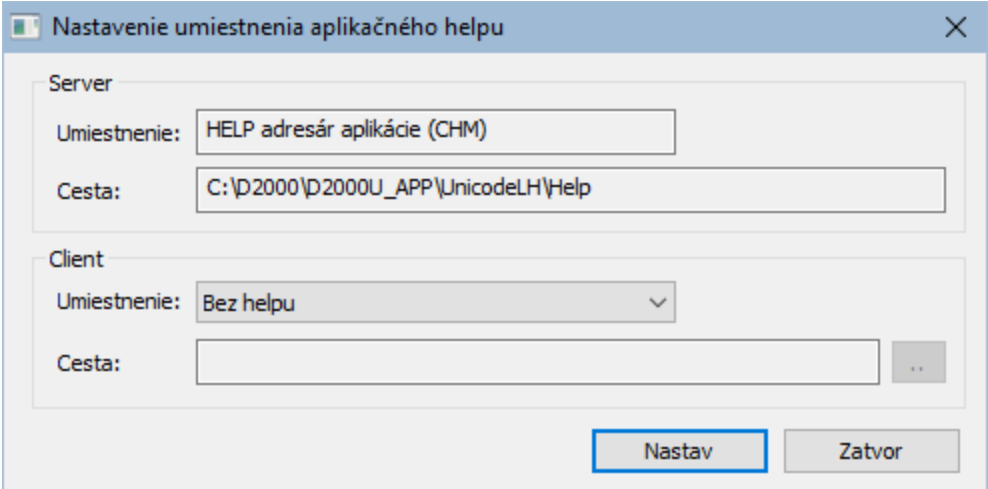

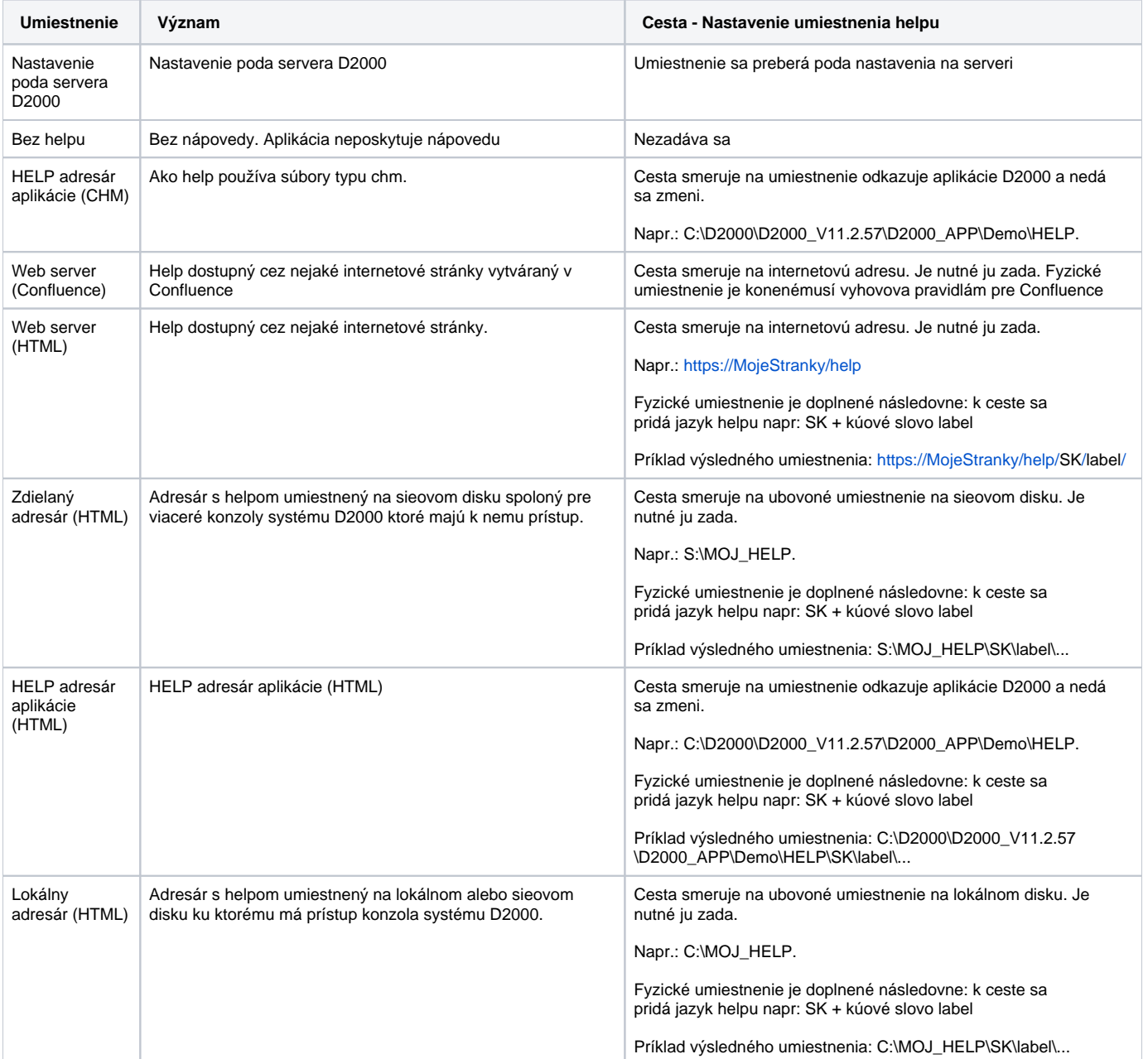